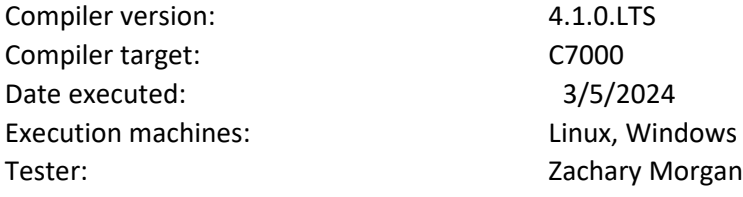

ACE C++14 SuperTest Vermeer Update 3 ACE C++14 SuperTest Vermeer Update 3 ACE C++14 SuperTest Vermeer Update 3 ACE C++14 SuperTest Vermeer Update 3 ACE C++14 SuperTest Vermeer Update 3 ACE C++14 SuperTest Vermeer Update 3 ACE C11 SuperTest Vermeer Update 3 ACE C11 SuperTest Vermeer Update 3 ACE C11 SuperTest Vermeer Update 3 ACE C11 SuperTest Vermeer Update 3 ACE C11 SuperTest Vermeer Update 3 ACE C11 SuperTest Vermeer Update 3 ACE C90 SuperTest Vermeer Update 3 ACE C90 SuperTest Vermeer Update 3 ACE C90 SuperTest Vermeer Update 3 ACE C90 SuperTest Vermeer Update 3 ACE C90 SuperTest Vermeer Update 3 ACE C90 SuperTest Vermeer Update 3 ACE C90 SuperTest Vermeer Update 3 ACE C90 SuperTest Vermeer Update 3 ACE C90 SuperTest Vermeer Update 3 ACE C90 SuperTest Vermeer Update 3 ACE C90 SuperTest Vermeer Update 3 ACE C90 SuperTest Vermeer Update 3 ACE C90 SuperTest Vermeer Update 3 ACE C99 SuperTest Vermeer Update 3

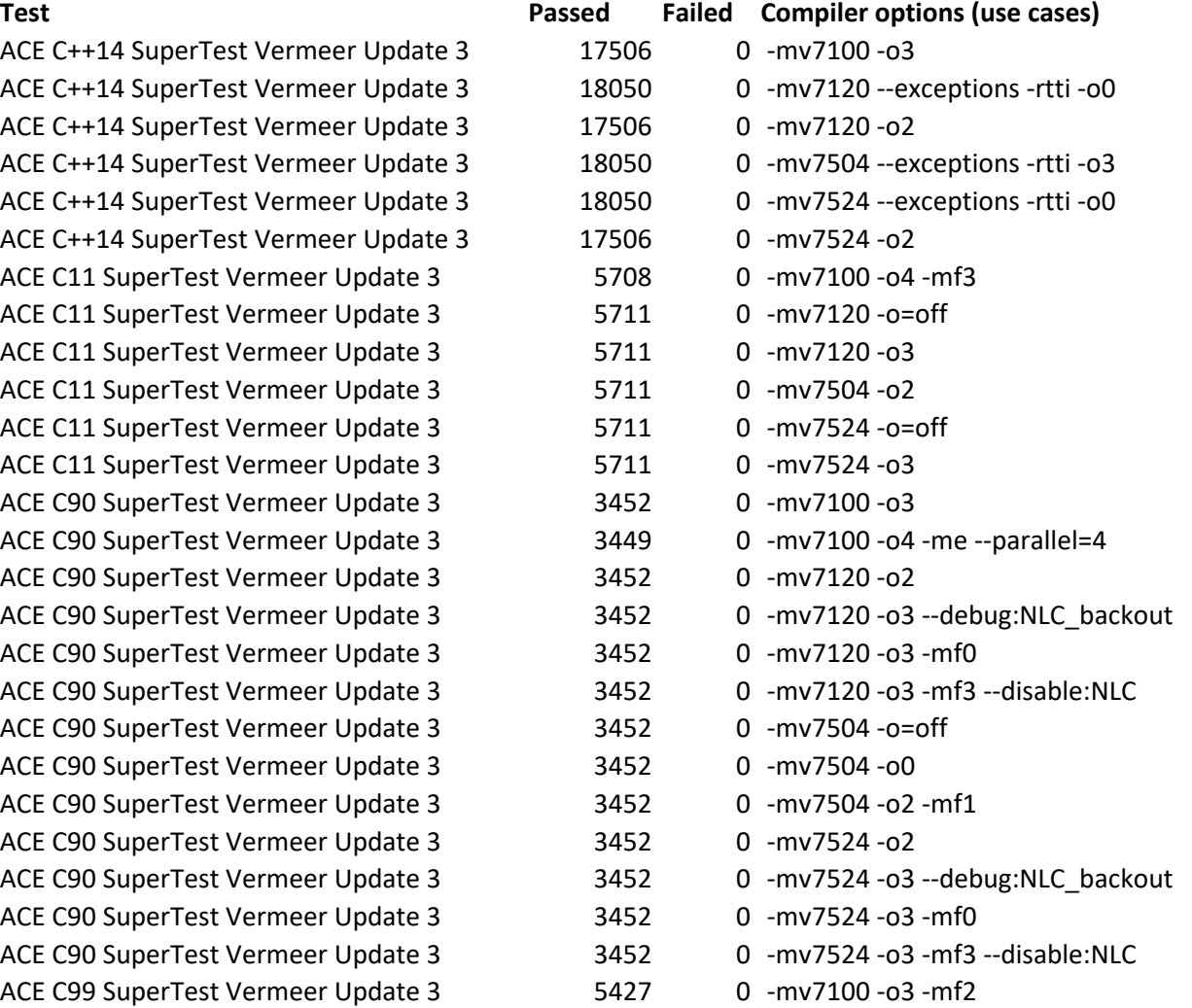

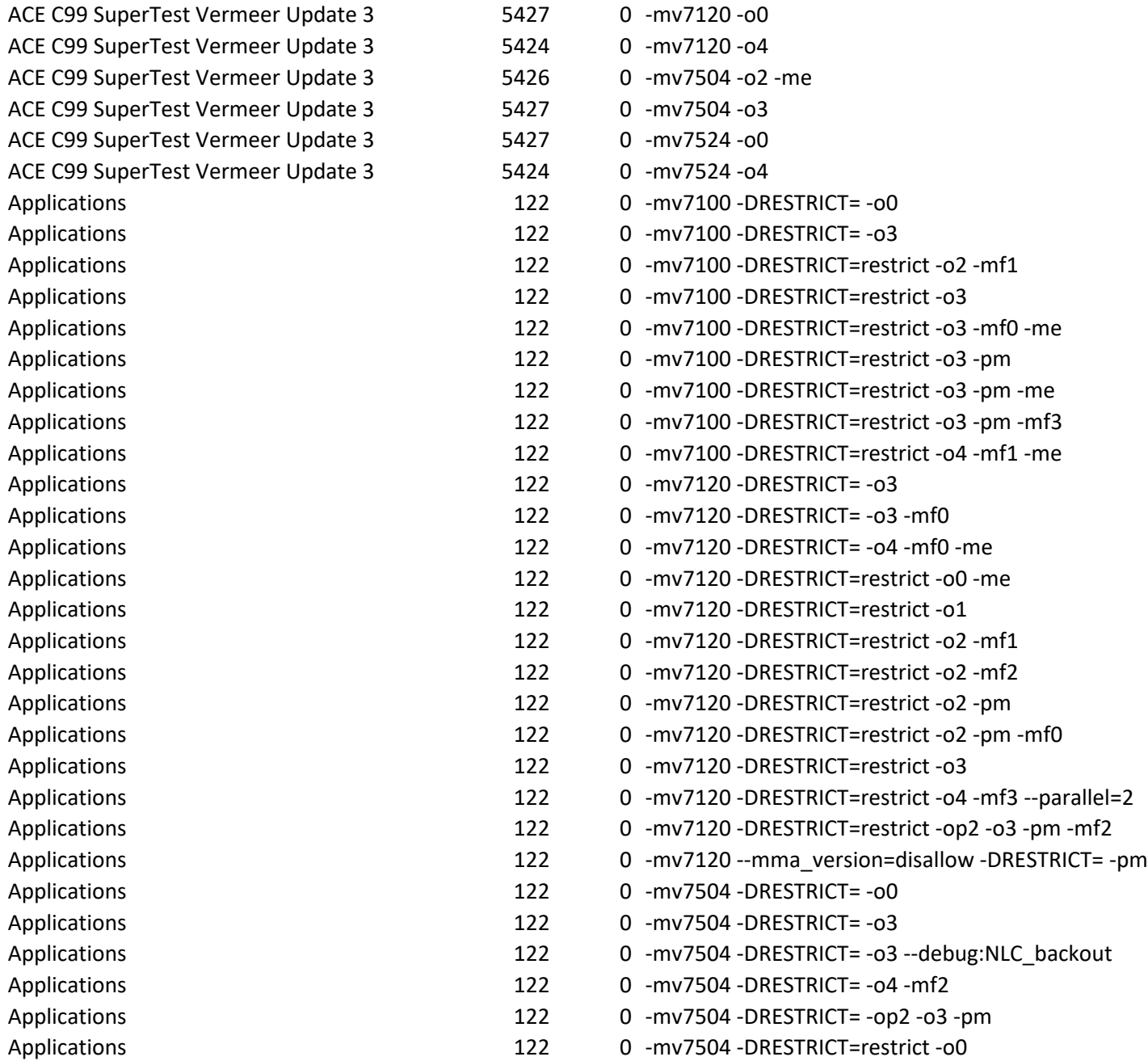

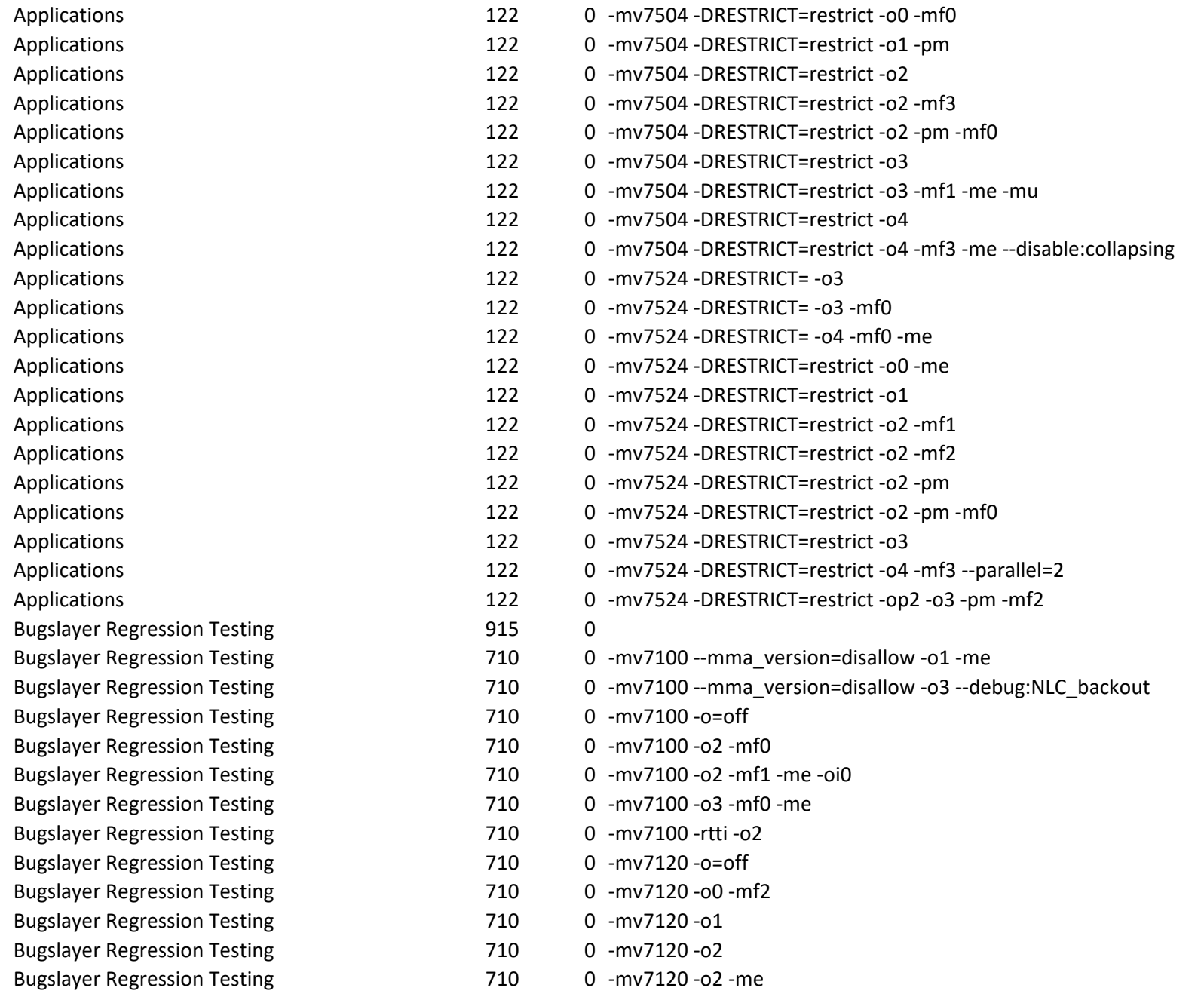

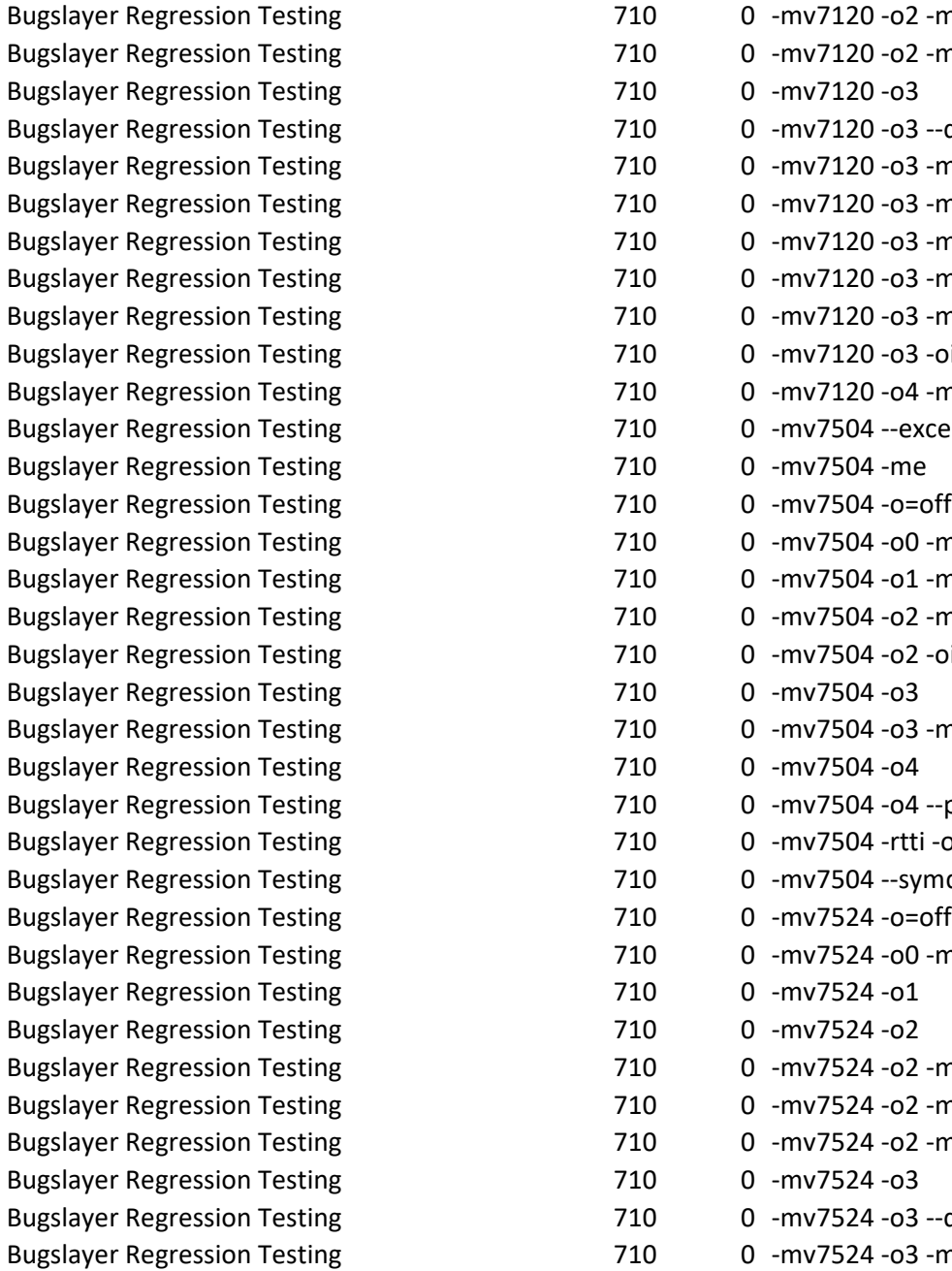

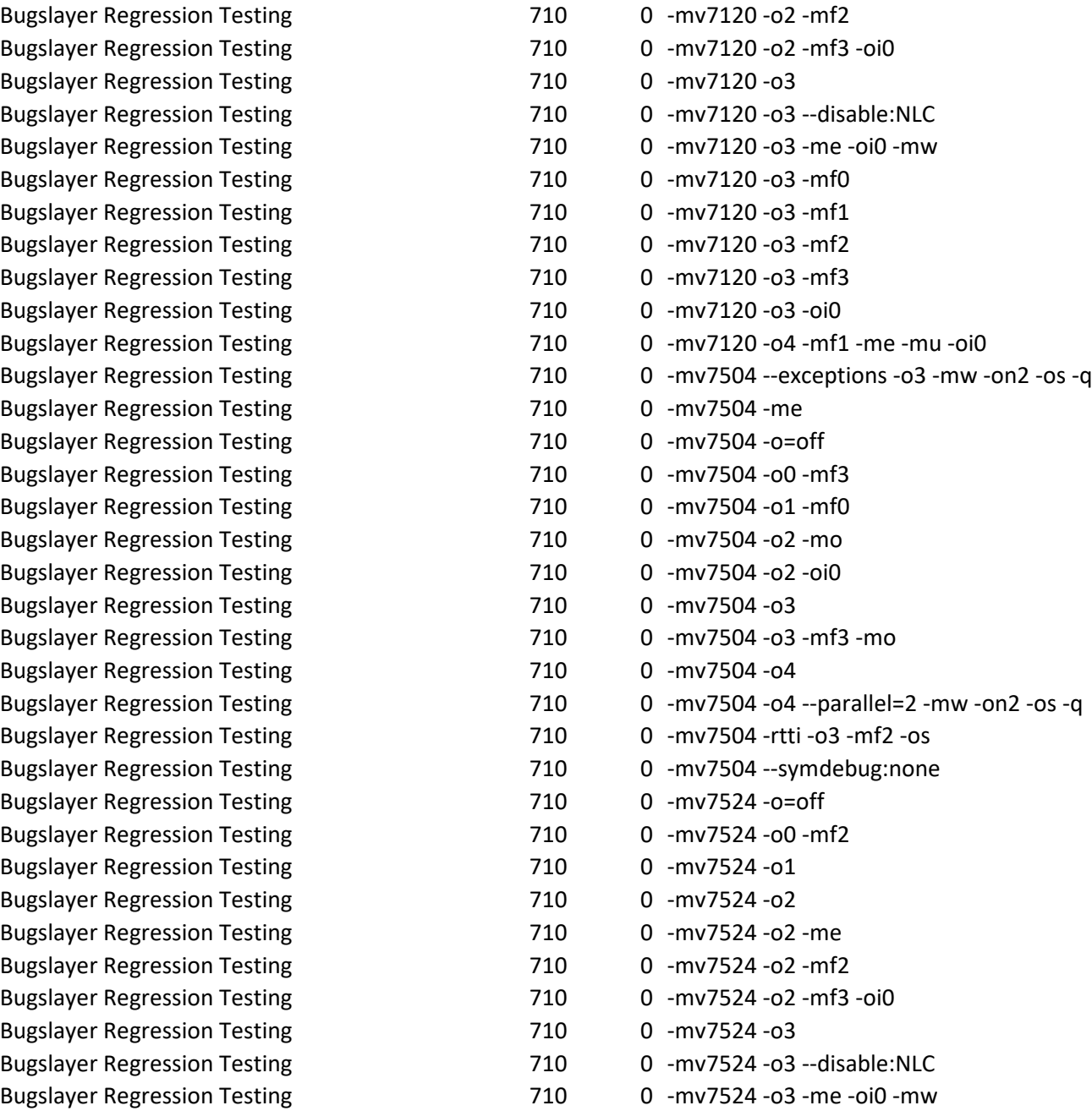

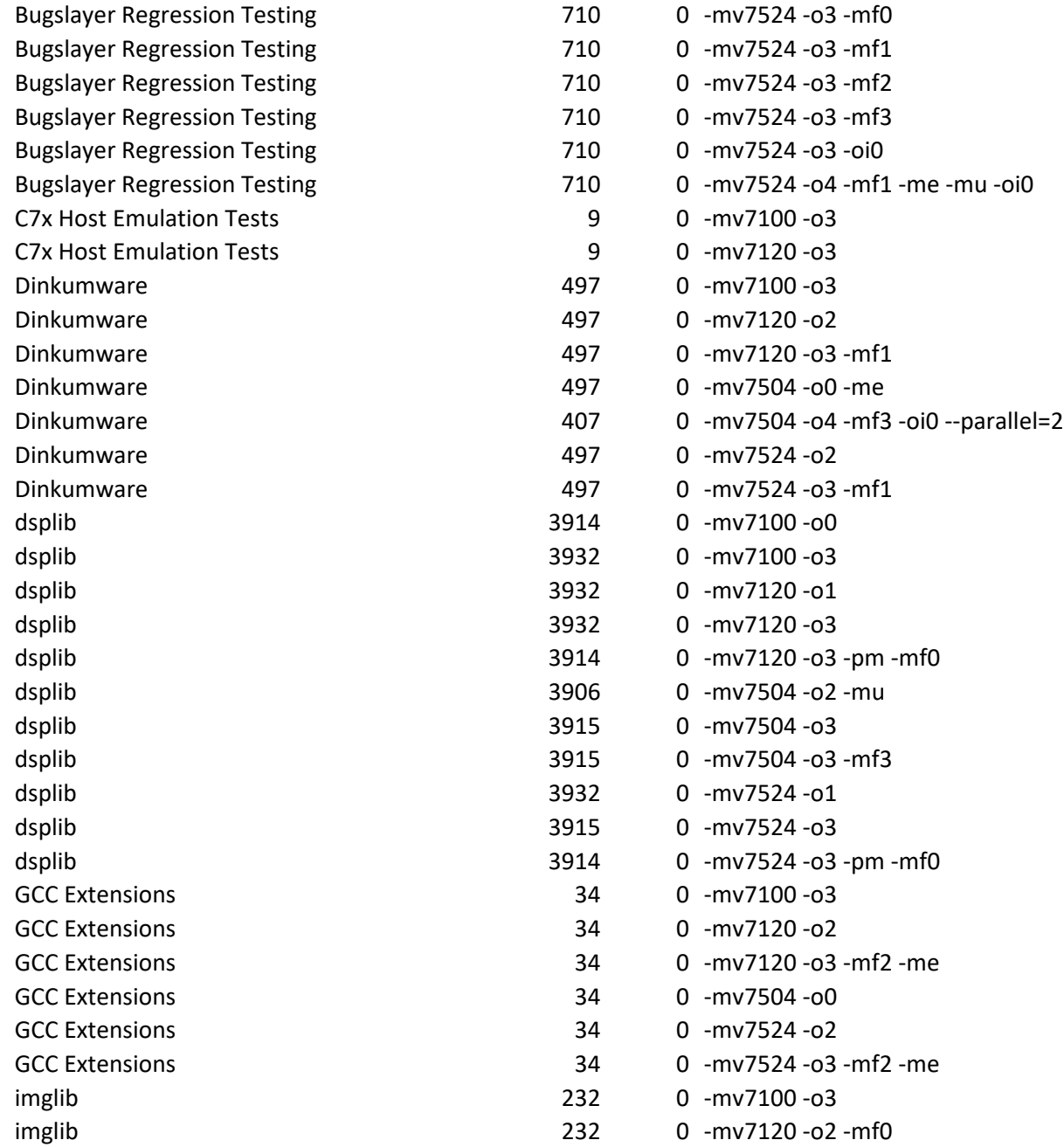

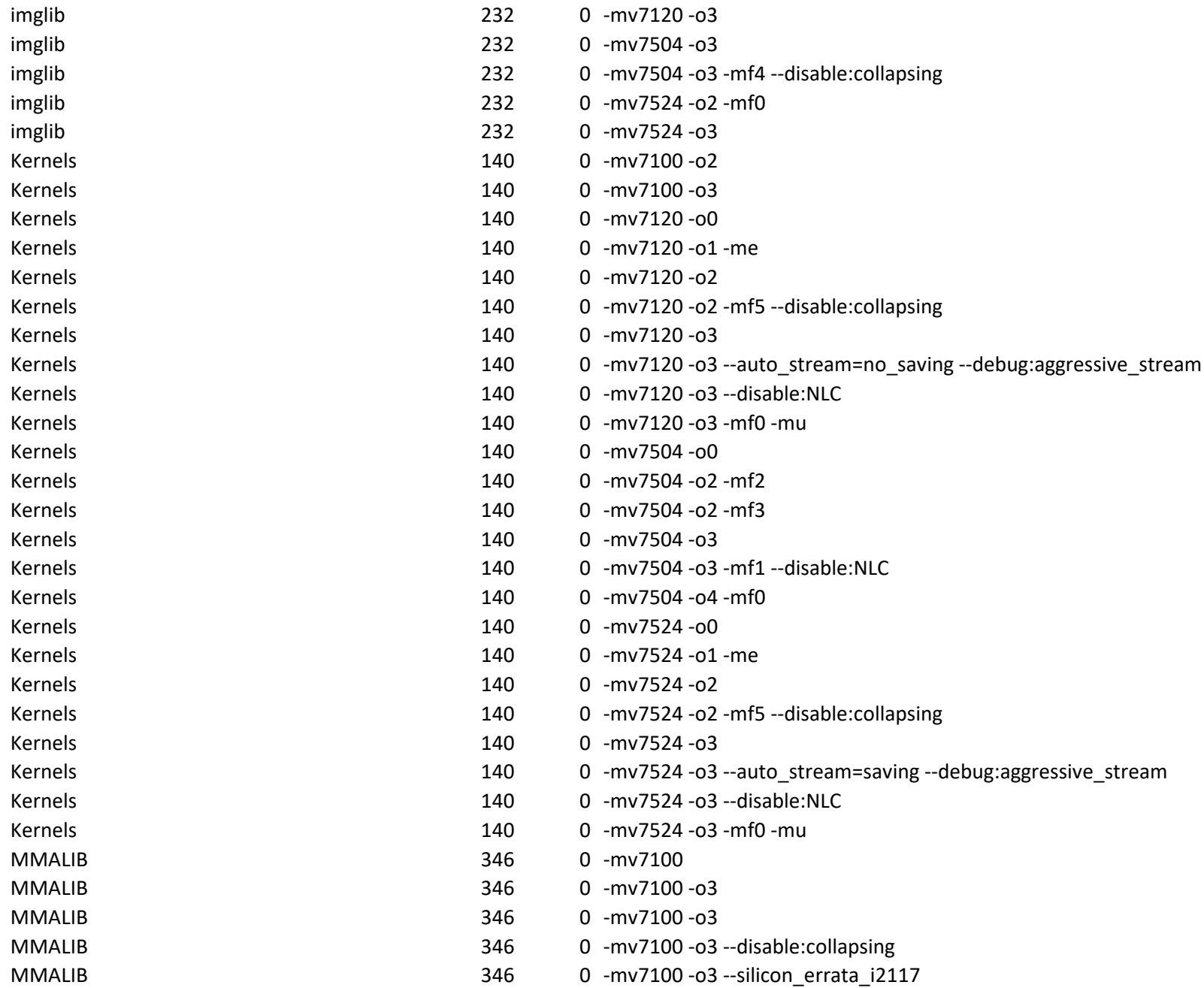

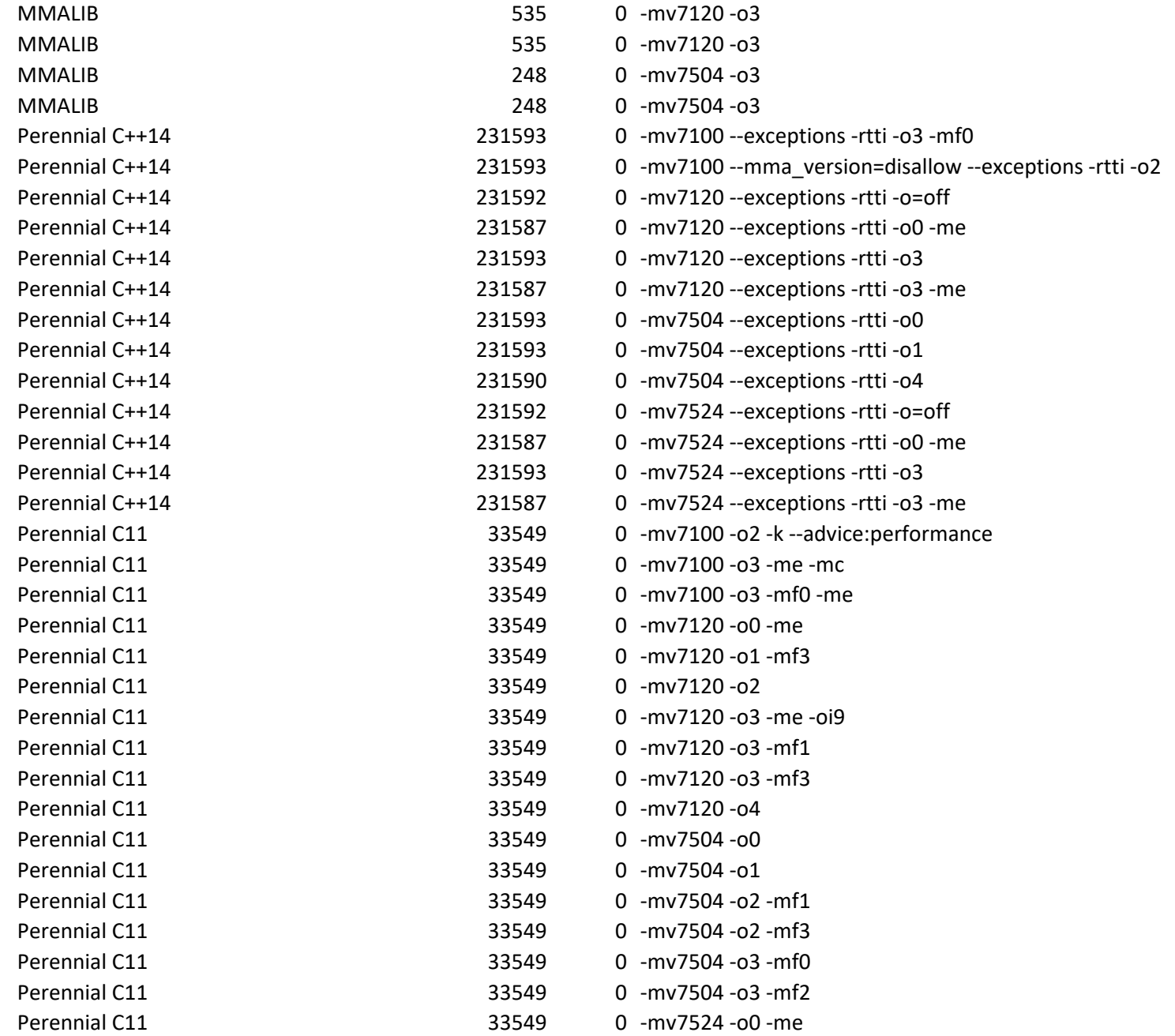

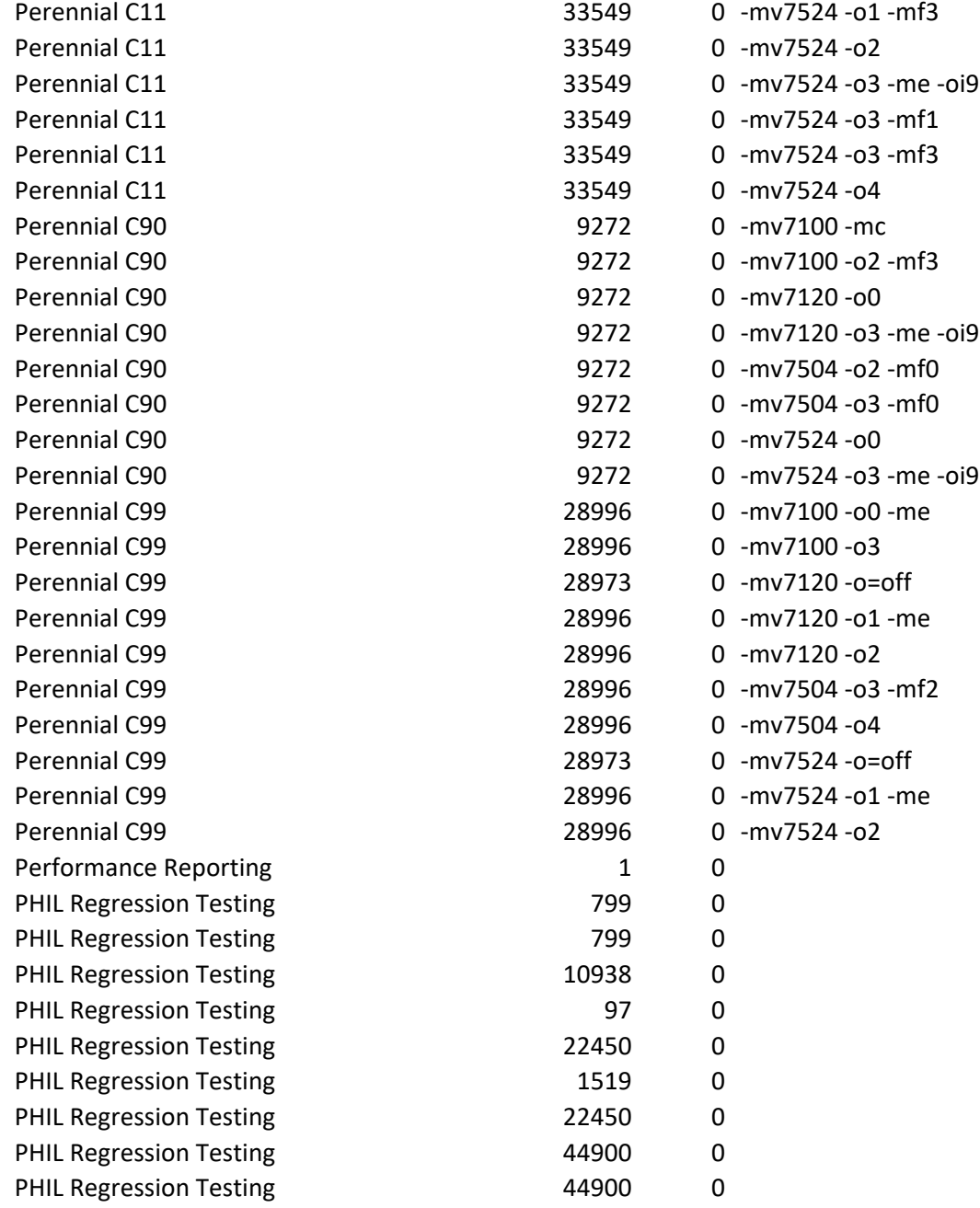

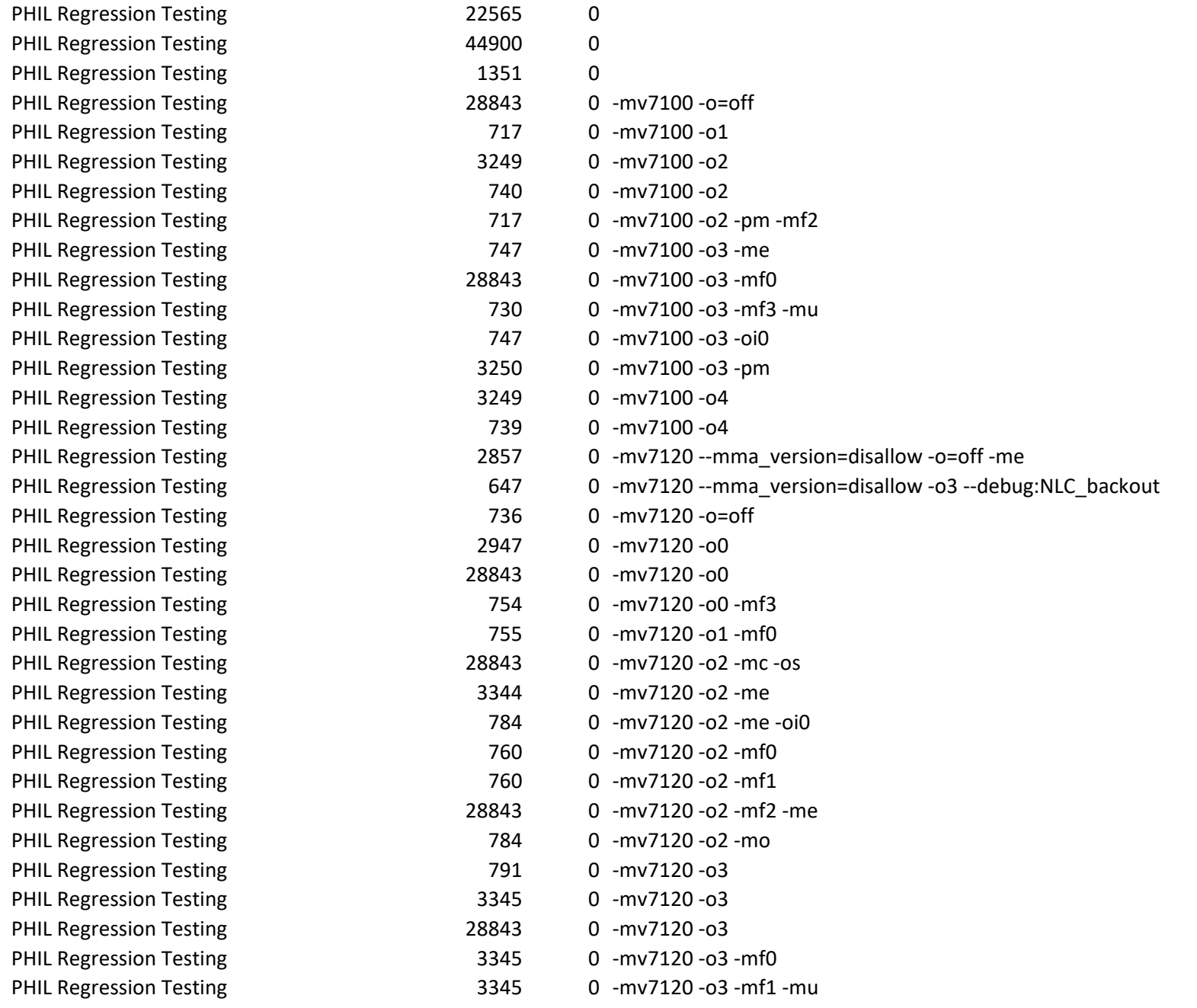

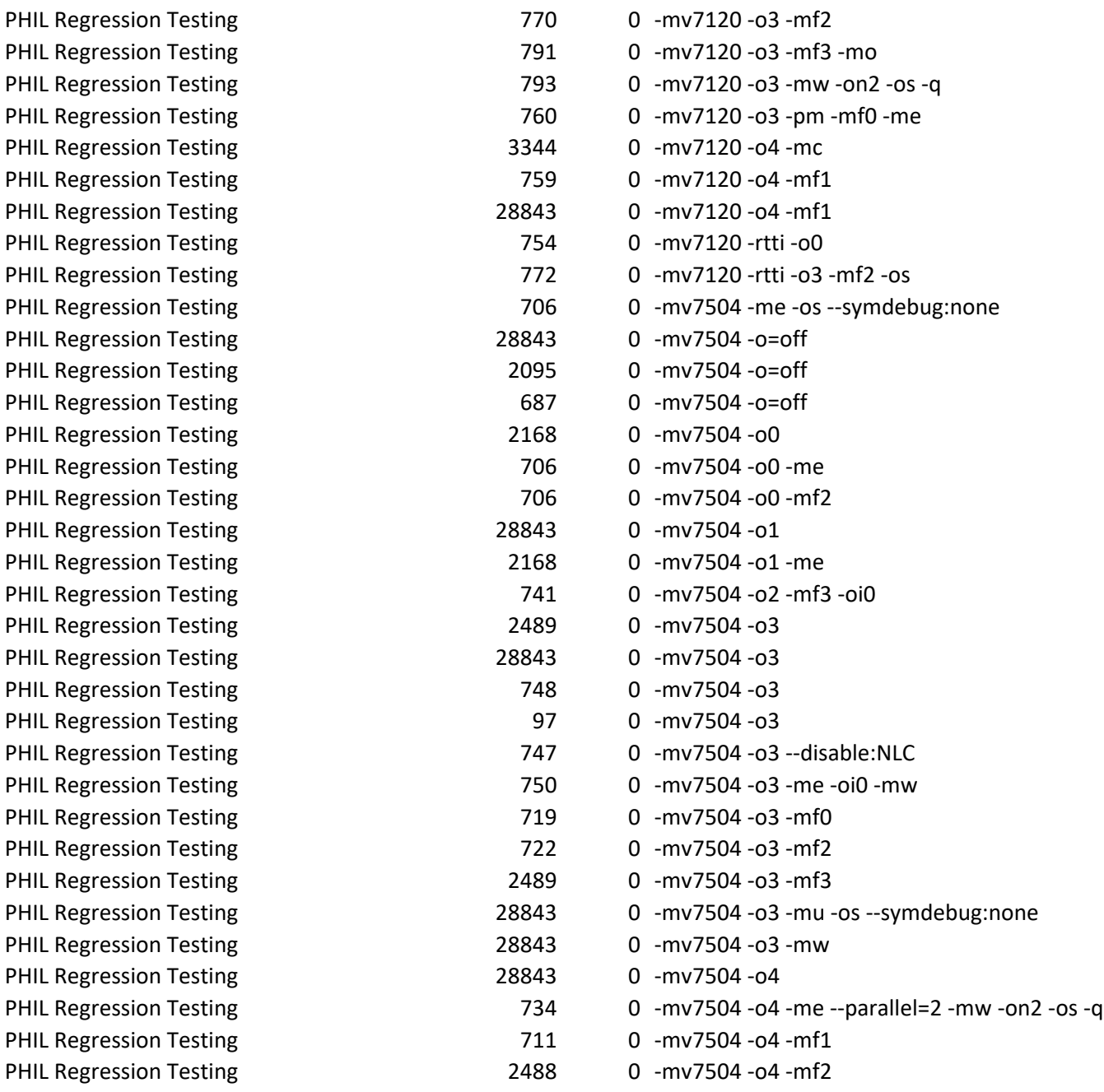

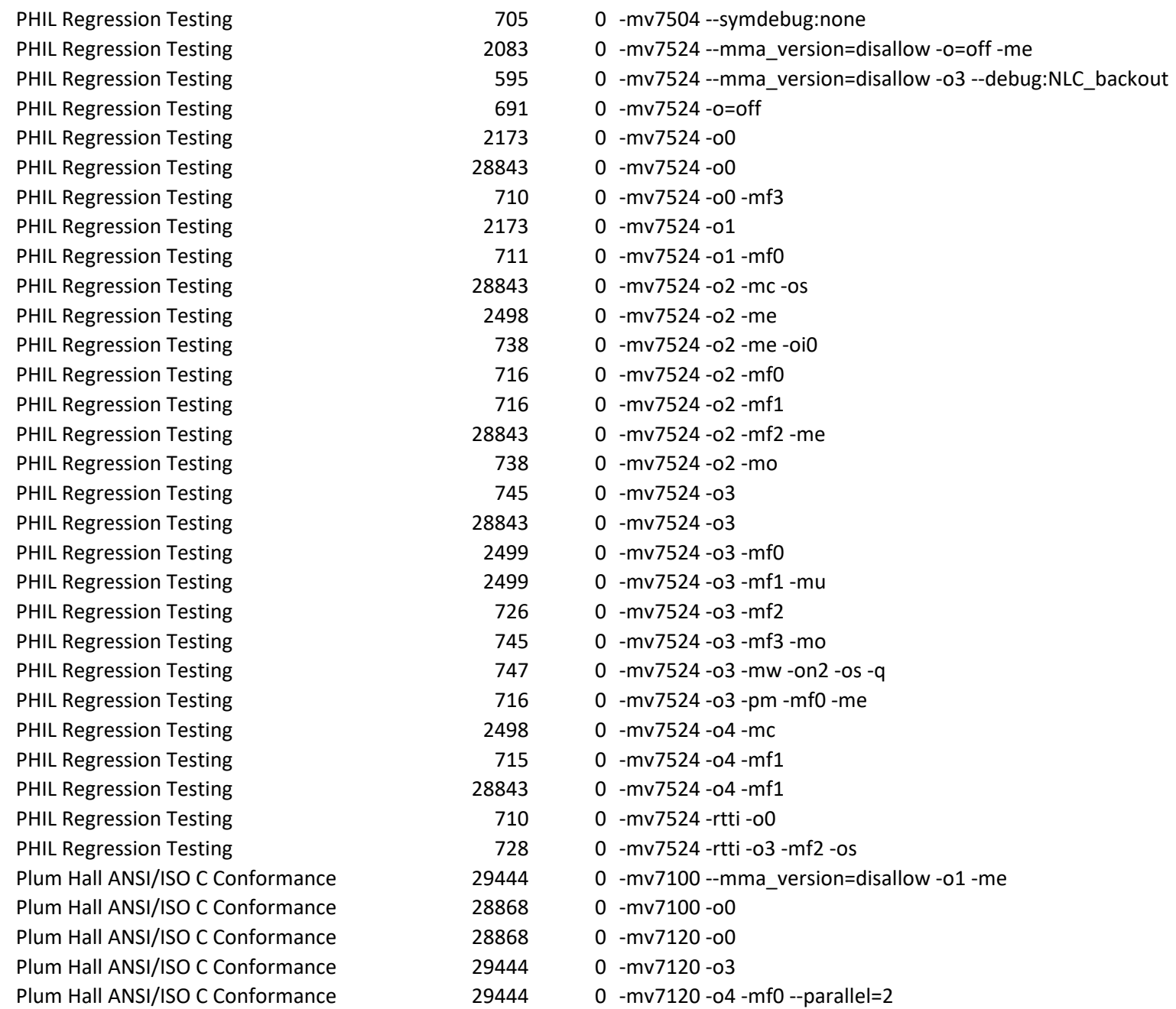

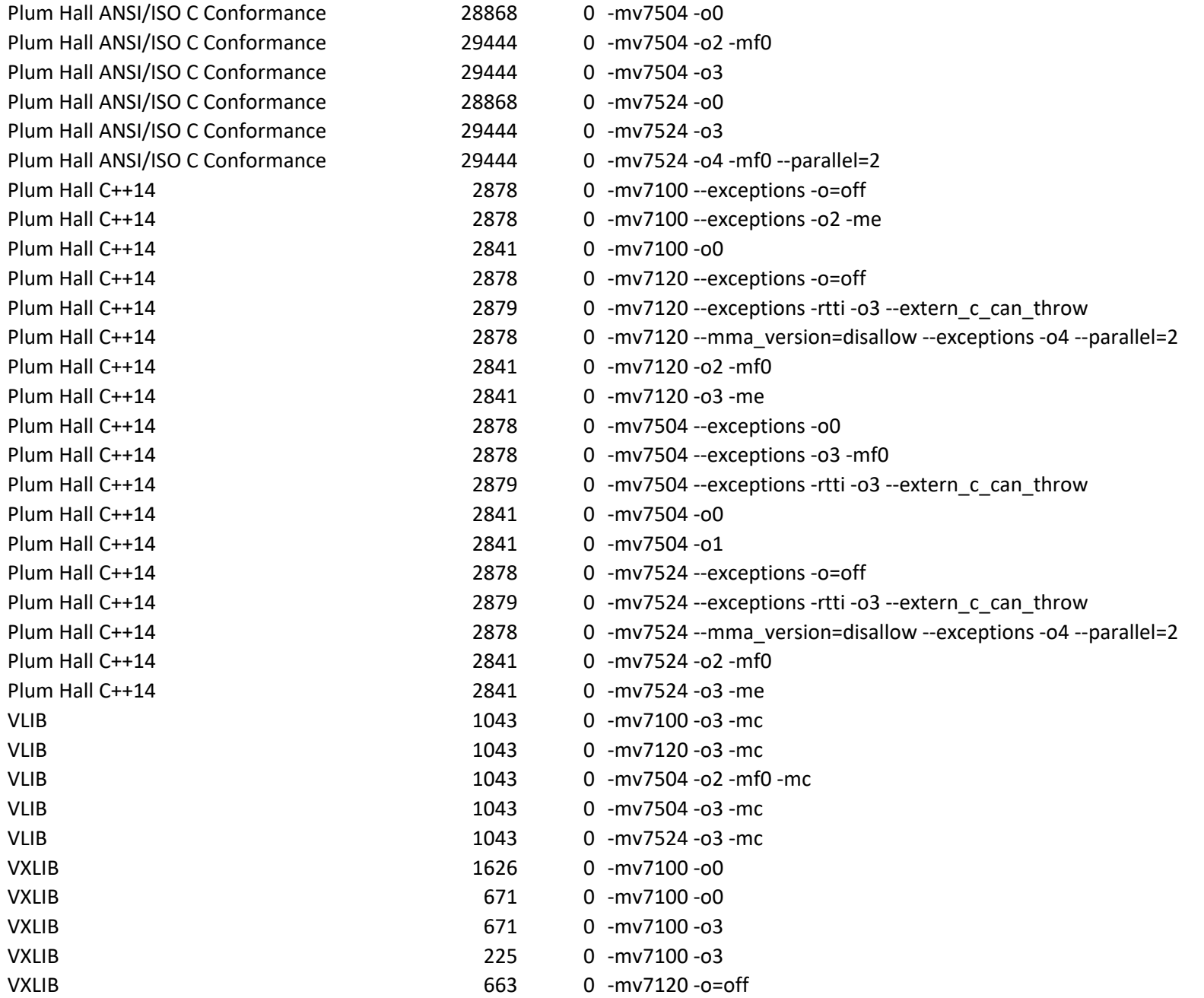

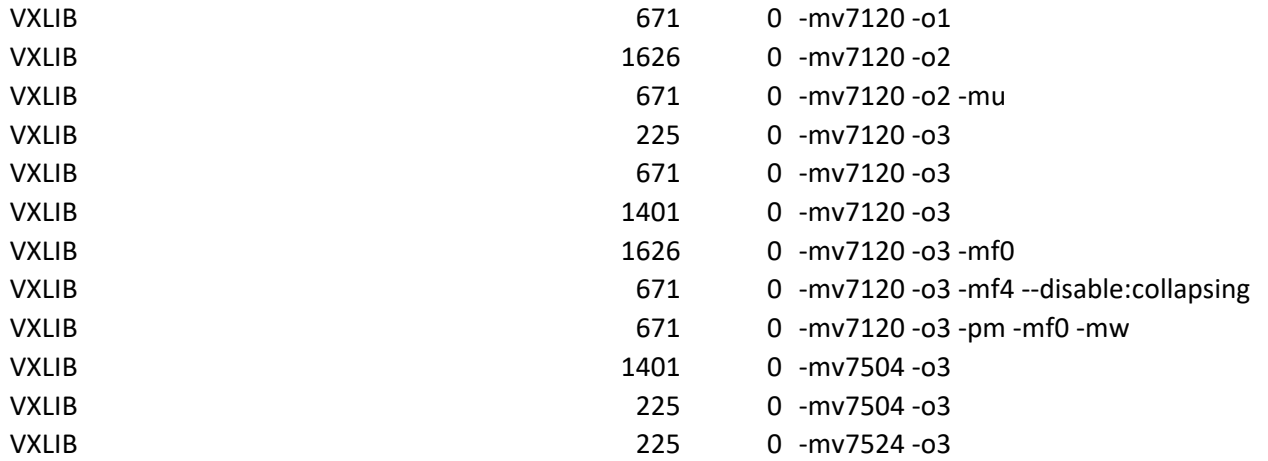